Pham 6204

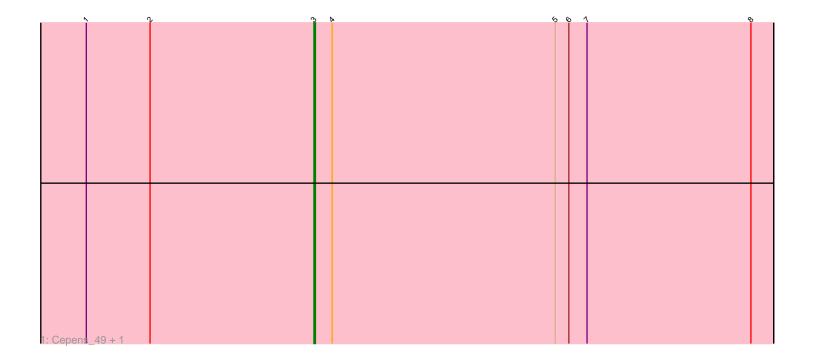

| N         | $\sim$ $\sim$ | ۰<br>۲ | , D | 5 6 | , 1 | <u>\</u> | 5 |
|-----------|---------------|--------|-----|-----|-----|----------|---|
|           |               |        |     |     |     |          |   |
|           |               |        |     |     |     |          |   |
|           |               |        |     |     |     |          |   |
|           |               |        |     |     |     |          |   |
|           |               |        |     |     |     |          |   |
|           |               |        |     |     |     |          |   |
|           |               |        |     |     |     |          |   |
|           |               |        |     |     |     |          |   |
|           |               |        |     |     |     |          |   |
|           |               |        |     |     |     |          |   |
|           |               |        |     |     |     |          |   |
|           |               |        |     |     |     |          |   |
|           |               |        |     |     |     |          |   |
|           |               |        |     |     |     |          |   |
|           |               |        |     |     |     |          |   |
|           |               |        |     |     |     |          |   |
|           |               |        |     |     |     |          |   |
|           |               |        |     |     |     |          |   |
|           |               |        |     |     |     |          |   |
|           |               |        |     |     |     |          |   |
|           |               |        |     |     |     |          |   |
|           |               |        |     |     |     |          |   |
|           |               |        |     |     |     |          |   |
|           |               |        |     |     |     |          |   |
|           |               |        |     |     |     |          |   |
|           |               |        |     |     |     |          |   |
|           |               |        |     |     |     |          |   |
|           |               |        |     |     |     |          |   |
|           |               |        |     |     |     |          |   |
|           |               |        |     |     |     |          |   |
|           |               |        |     |     |     |          |   |
|           |               |        |     |     |     |          |   |
| D. Manual | 40 . 5        |        |     |     |     |          |   |
| 2: Megab  | ear_49 + 5    |        |     |     |     |          |   |

Note: Tracks are now grouped by subcluster and scaled. Switching in subcluster is indicated by changes in track color. Track scale is now set by default to display the region 30 bp upstream of start 1 to 30 bp downstream of the last possible start. If this default region is judged to be packed too tightly with annotated starts, the track will be further scaled to only show that region of the ORF with annotated starts. This action will be indicated by adding "Zoomed" to the title. For starts, yellow indicates the location of called starts comprised solely of Glimmer/GeneMark auto-annotations, green indicates the location of called starts with at least 1 manual gene annotation.

# Pham 6204 Report

This analysis was run 07/09/24 on database version 566.

Pham number 6204 has 8 members, 0 are drafts.

Phages represented in each track:

- Track 1 : Cepens\_49, D12\_48
- Track 2 : Megabear\_49, PR\_49, GodPhather\_50, Argie\_50, Jeon\_49, Taptic\_49

## Summary of Final Annotations (See graph section above for start numbers):

The start number called the most often in the published annotations is 4, it was called in 6 of the 8 non-draft genes in the pham.

Genes that call this "Most Annotated" start: • Argie\_50, GodPhather\_50, Jeon\_49, Megabear\_49, PR\_49, Taptic\_49,

Genes that have the "Most Annotated" start but do not call it:

• Cepens\_49, D12\_48,

Genes that do not have the "Most Annotated" start:

•

## Summary by start number:

Start 3:

- Found in 8 of 8 (100.0%) of genes in pham
- Manual Annotations of this start: 2 of 8
- Called 25.0% of time when present
- Phage (with cluster) where this start called: Cepens\_49 (W), D12\_48 (W),

### Start 4:

- Found in 8 of 8 (100.0%) of genes in pham
- Manual Annotations of this start: 6 of 8
- Called 75.0% of time when present
- Phage (with cluster) where this start called: Argie\_50 (W), GodPhather\_50 (W),

Jeon\_49 (W), Megabear\_49 (W), PR\_49 (W), Taptic\_49 (W),

## Summary by clusters:

There is one cluster represented in this pham: W

Info for manual annotations of cluster W:Start number 3 was manually annotated 2 times for cluster W.Start number 4 was manually annotated 6 times for cluster W.

#### Gene Information:

Gene: Argie\_50 Start: 42263, Stop: 42553, Start Num: 4 Candidate Starts for Argie\_50: (1, 42101), (2, 42143), (Start: 3 @42251 has 2 MA's), (Start: 4 @42263 has 6 MA's), (5, 42410), (6, 42419), (7, 42431), (8, 42539),

Gene: Cepens\_49 Start: 41966, Stop: 42268, Start Num: 3 Candidate Starts for Cepens\_49: (1, 41816), (2, 41858), (Start: 3 @41966 has 2 MA's), (Start: 4 @41978 has 6 MA's), (5, 42125), (6, 42134), (7, 42146), (8, 42254),

Gene: D12\_48 Start: 42514, Stop: 42816, Start Num: 3 Candidate Starts for D12\_48: (1, 42364), (2, 42406), (Start: 3 @42514 has 2 MA's), (Start: 4 @42526 has 6 MA's), (5, 42673), (6, 42682), (7, 42694), (8, 42802),

Gene: GodPhather\_50 Start: 42742, Stop: 43032, Start Num: 4 Candidate Starts for GodPhather\_50: (1, 42580), (2, 42622), (Start: 3 @42730 has 2 MA's), (Start: 4 @42742 has 6 MA's), (5, 42889), (6, 42898), (7, 42910), (8, 43018),

Gene: Jeon\_49 Start: 42484, Stop: 42774, Start Num: 4 Candidate Starts for Jeon\_49: (1, 42322), (2, 42364), (Start: 3 @42472 has 2 MA's), (Start: 4 @42484 has 6 MA's), (5, 42631), (6, 42640), (7, 42652), (8, 42760),

Gene: Megabear\_49 Start: 41899, Stop: 42189, Start Num: 4 Candidate Starts for Megabear\_49: (1, 41737), (2, 41779), (Start: 3 @41887 has 2 MA's), (Start: 4 @41899 has 6 MA's), (5, 42046), (6, 42055), (7, 42067), (8, 42175),

Gene: PR\_49 Start: 42503, Stop: 42793, Start Num: 4 Candidate Starts for PR\_49: (1, 42341), (2, 42383), (Start: 3 @42491 has 2 MA's), (Start: 4 @42503 has 6 MA's), (5, 42650), (6, 42659), (7, 42671), (8, 42779),

Gene: Taptic\_49 Start: 41899, Stop: 42189, Start Num: 4 Candidate Starts for Taptic\_49: (1, 41737), (2, 41779), (Start: 3 @41887 has 2 MA's), (Start: 4 @41899 has 6 MA's), (5, 42046), (6, 42055), (7, 42067), (8, 42175),